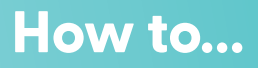

 $\bullet$ 

 $\bullet$  $\bullet$ 

## Add a Credit Card with Auto Pay

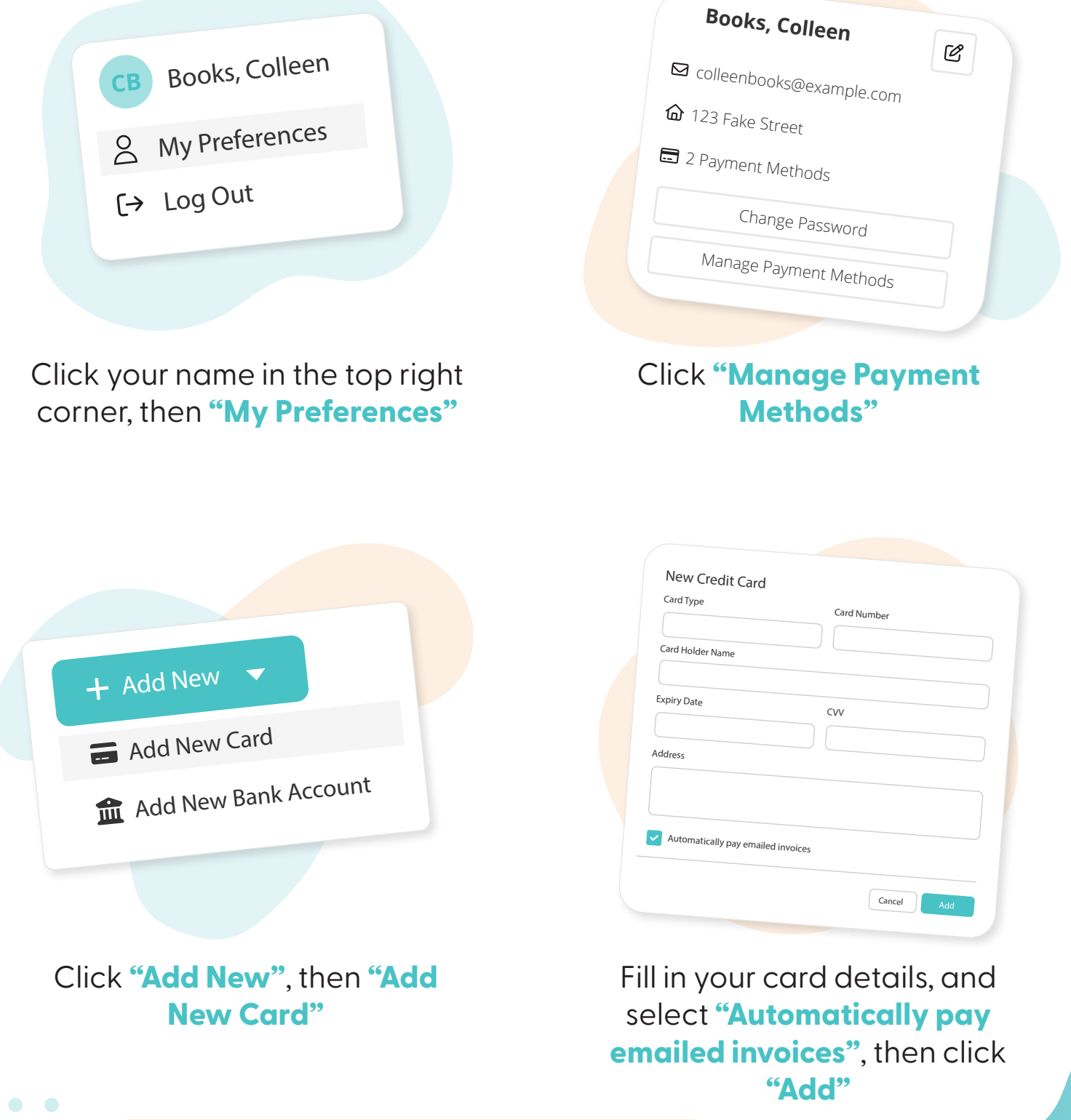

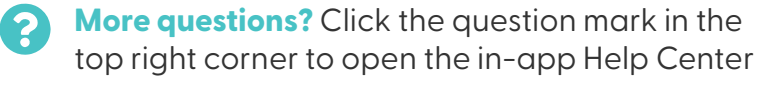

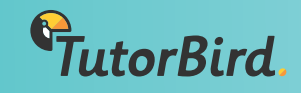

 $\bullet$